# Vector Geometry Review

#### [Vector Basics - Sections 12.1 and 12.2](#page-1-0) [Vectors, Components and Representation](#page-2-0) [Vectors, Scalar Multiplication](#page-4-0) [Vectors, Addition](#page-5-0) [Vectors, Magnitude](#page-6-0) [Vectors, Basis](#page-7-0)

[Dot and Cross Products - Sections 12.3 and 12.4](#page-9-0) [Vectors, The Dot Product](#page-11-0) [Vectors, The Cross Product](#page-13-0)

[Lines and Planes - Sections 12.2 and 12.5](#page-16-0) [Lines in 3-Space](#page-20-0) [Planes in Space](#page-26-0)

## <span id="page-1-0"></span> [Vector Basics - Sections 12.1 and 12.2](#page-1-0)

## <span id="page-2-0"></span>Vectors

A vector is a geometric object that has magnitude (length) and direction. A scalar is a constant in  $\mathbb R$  which has no direction, only magnitude. Familiar examples of vectors: force, velocity, acceleration, pressure, flux

A vector can be represented geometrically by an arrow  $AB$  from  $A$  (the initial point) to B (the terminal point). Notation:  $\vec{v} = \vec{v} = \vec{AB}$ .

Translating a vector does not change it, since the magnitude and direction remain the same.

These three arrows all represent the same vector!

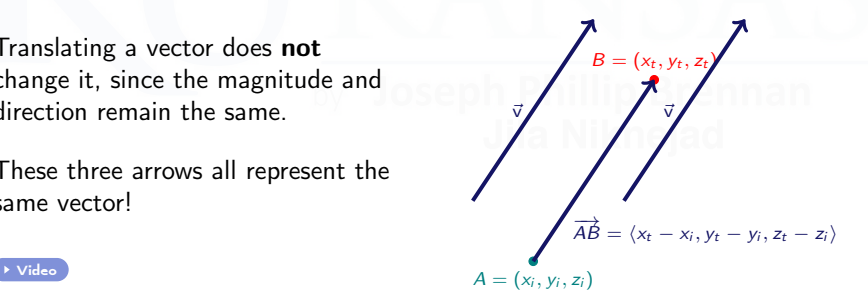

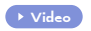

## Cartesian Representation of Vectors

- $\bullet$  Draw a vector  $\vec{v}$  with its *initial point* at the origin O.
- $\bullet$  The components of  $\vec{v}$  are the coordinates of the terminal point P.

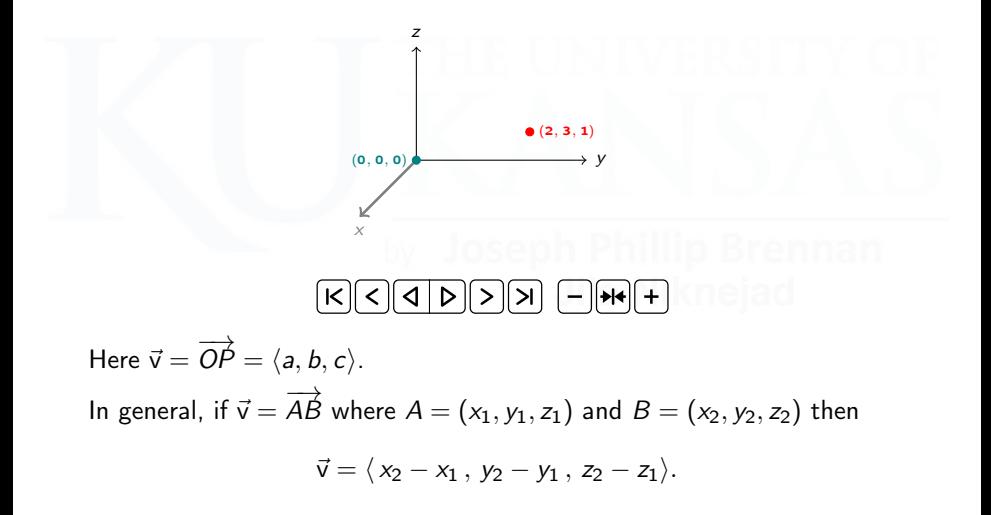

## <span id="page-4-0"></span>Scalar Multiplication

- Multiplying a vector  $\vec{v}$  by a positive scalar c does not change its direction, but multiplies its magnitude by c.
- If  $c < 0$ , the direction of  $\vec{v}$  is reversed and the magnitude is multiplied by  $|c|$ .
- Two nonzero vectors  $\vec{v}$  and  $\vec{w}$  are **parallel** if they are scalar multiples of each other (there exists a scalar c such that  $\vec{v} = c\vec{w}$ ).

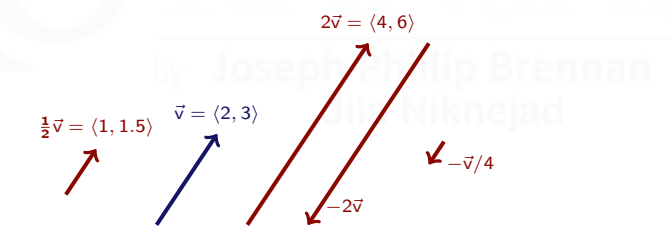

## <span id="page-5-0"></span>Addition and Subtraction of Vectors

• Algebraically, two vectors can be added or subtracted by adding or subtracting their components. 2d 3d  $\langle a, b \rangle \pm \langle c, d \rangle = \langle a \pm c, b \pm d \rangle \mid \langle a, b, c \rangle \pm \langle p, d, q \rangle = \langle a \pm p, b \pm d, c \pm q \rangle$ 

**Geometrically**, adding two vectors can be visualized in terms of a parallelogram.

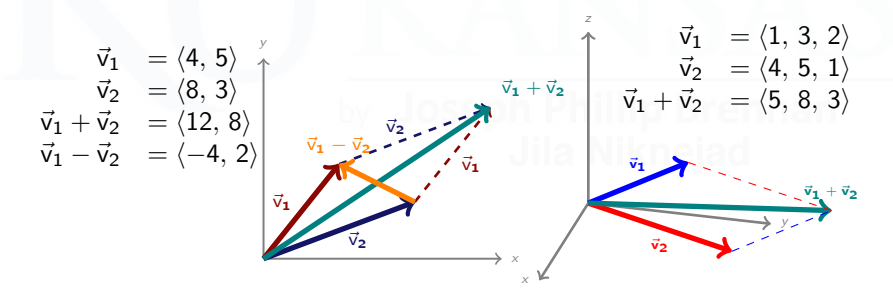

### <span id="page-6-0"></span>Vector Magnitude

The magnitude (or length) of a vector  $\vec{v}$  is the distance between its initial point and terminal point:

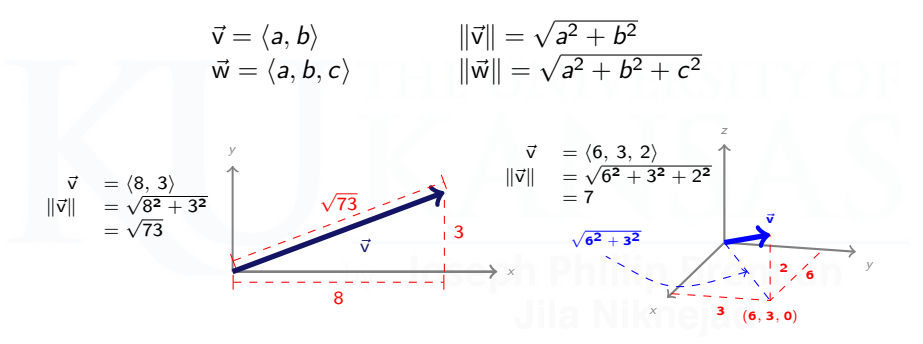

If 
$$
\vec{v} = \overrightarrow{AB}
$$
 with  $A = (x_1, y_1, z_1)$  and  $B = (x_2, y_2, z_2)$ , then  

$$
\|\vec{v}\| = \sqrt{(x_2 - x_1)^2 + (y_2 - y_1)^2 + (z_2 - z_1)^2}
$$

(Note: This is just the usual distance formula.)

## <span id="page-7-0"></span>Special Vectors

• The zero vector is  $\vec{0} = \langle 0, 0 \rangle$  or  $\langle 0, 0, 0 \rangle$ .

The zero vector is the only vector with magnitude zero. Its direction is undefined.

- **Standard basis vectors** in  $\mathbb{R}^2$ :  $\vec{i} = \langle 1, 0 \rangle$  and  $\vec{j} = \langle 0, 1 \rangle$
- **Standard basis vectors** in  $\mathbb{R}^3$ :  $\vec{i} = \langle 1, 0, 0 \rangle$ ,  $\vec{j} = \langle 0, 1, 0 \rangle$ ,  $\vec{k} = \langle 0, 0, 1 \rangle$

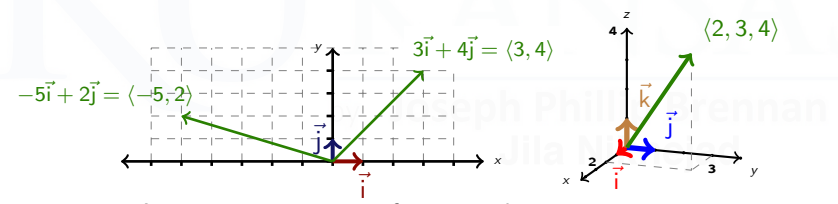

• A unit vector is a vector of magnitude one.

Unit vectors useful for specifying directions without magnitudes. A unit vector in the direction of a given vector can be obtained by multiplying the vector by reciprocal of the magnitude.  $\vec{u} = \frac{1}{u}$ ∥⃗v∥ ⃗v The unit vector in direction  $\langle 3, 4 \rangle$  is  $\langle \frac{3}{5}, \frac{4}{5} \rangle$ .

## Cartesian Coordinates in  $\mathbb{R}^2$  and  $\mathbb{R}^3$

Coordinates represent geometric objects in space by ordered pairs/triples of numbers, so that we can study them with algebra and calculus

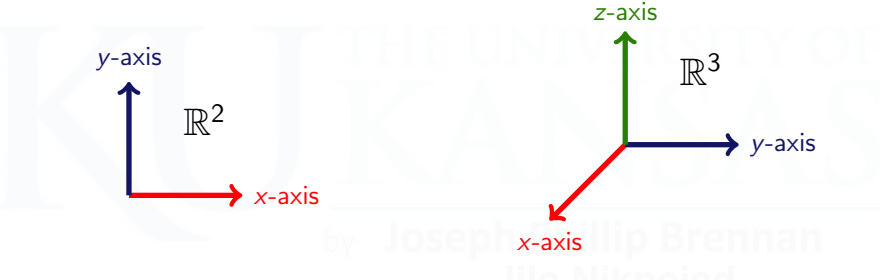

- Reference point: the origin  $O$
- Two coordinate axes
- **o** One plane
- **•** Four quadrants
- Reference point: the origin O
- Three coordinate axes
- Three coordinate planes
- **Eight octants [Link](https://www.geogebra.org/m/yhaxjzvw)**

## <span id="page-9-0"></span>2 [Dot and Cross Products - Sections 12.3 and](#page-9-0) [12.4](#page-9-0)

## Dot and Cross Products

In addition to vector addition and scalar multiplication, there are two other important operations on vectors.

1. The **dot product**, which takes two vectors  $\vec{v}$  and  $\vec{w}$  (either both in  $\mathbb{R}^2$ or <u>both in  $\mathbb{R}^3$ </u>) and produces a *scalar*  $\vec{\mathsf{v}}\cdot\vec{\mathsf{w}}$ .

2. The cross product, which takes two vectors  $\vec{v}$  and  $\vec{w}$  (both in  $\mathbb{R}^3$ ) and produces a vector  $\vec{v} \times \vec{w}$ .

It is very important to understand the **geometry** behind the dot and cross product, not just their formulas.

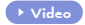

## <span id="page-11-0"></span>The Dot Product

The **dot product** of two vectors  $\vec{v} = \langle a_1, b_1, c_1 \rangle$ and  $\vec{w} = \langle a_2, b_2, c_2 \rangle$  is the scalar

 $\vec{v} \cdot \vec{w} = ||\vec{v}|| \, ||\vec{w}|| \, \cos(\theta)$ 

where  $\theta$  is the angle between the vectors  $\vec{v}$  and  $\vec{w}$ .

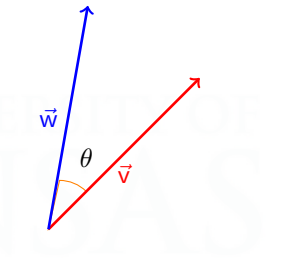

- If  $\theta$  is acute  $(0 \le \theta < \frac{\pi}{2})$  then  $\vec{v} \cdot \vec{w} > 0$ .
- If  $\vec{v}$ ,  $\vec{w}$  are orthogonal  $(\theta = \frac{\pi}{2})$  then  $\vec{v} \cdot \vec{w} = 0$ .
- If  $\theta$  is obtuse  $(\frac{\pi}{2} < \theta \leq \pi)$  then  $\vec{v} \cdot \vec{w} < 0$ .

• The angle between 
$$
\vec{v}
$$
 and  $\vec{w}$  is arccos  $\left(\frac{\vec{v} \cdot \vec{w}}{\|\vec{v}\| \|\vec{w}\|}\right)$ .

#### The Formula for the Dot Product

Formula in  $\mathbb{R}^2$ :  $\vec{v} \cdot \vec{w} = a_1 a_2 + b_1 b_2$ Formula in  $\mathbb{R}^3$ :  $\vec{v} \cdot \vec{w} = a_1 a_2 + b_1 b_2 + c_1 c_2$ 

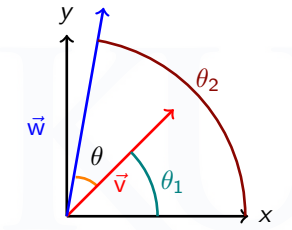

 $a_1 = ||\vec{v}|| \cos(\theta_1)$   $b_1 = ||\vec{v}|| \sin(\theta_1)$  $a_2 = ||\vec{w}|| \cos(\theta_2)$   $b_2 = ||\vec{w}|| \sin(\theta_2)$ 

 $a_1a_2 + b_1b_2 = ||\vec{v}|| \, ||\vec{w}|| \, \Big(\cos(\theta_1)\cos(\theta_2) + \sin(\theta_1)\sin(\theta_2)\Big)$  $= ||\vec{v}|| \, ||\vec{w}|| \, \cos(\theta_2 - \theta_1)$  $=\|\vec{v}\| \|\vec{w}\| \cos(\theta)$  $=\vec{v}\cdot\vec{w}$ .

## <span id="page-13-0"></span>The Cross Product

The **cross product** of vectors  $\vec{v}, \vec{w}$  in  $\mathbb{R}^3$  is the vector

 $\vec{\mathsf v}\times\vec{\mathsf w}=\bigl(\|\vec{\mathsf v}\|~\|\vec{\mathsf w}\|~\mathsf{sin}(\theta)\bigr)$  ที

where:

⃗i

⃗k

⃗j

- (i)  $\theta$  is the angle between  $\vec{v}$  and  $\vec{w}$ ;
- (ii)  $\vec{n}$  is the unit vector perpendicular to both  $\vec{v}$  and  $\vec{w}$ , given by the Right-Hand Rule.

(Point the fingers of your right hand toward  $\vec{v}$  and then curl them toward  $\vec{w}$ . Your thumb will point in the direction of  $\vec{n}$ .)

$$
\vec{i} \times \vec{j} = \vec{k} \qquad \qquad \vec{j} \times \vec{k} = \vec{i} \qquad \qquad \vec{k} \times \vec{i} = \vec{j}
$$

θ ⃗v w⃗  $\vec{n}$ 

## Properties of the Cross Product

- **•** If  $\vec{v}$  and  $\vec{w}$  are parallel, then  $\vec{v} \times \vec{w} = \vec{0}$ .
- $\bullet$   $(\vec{v} \times \vec{w}) \perp \vec{v}$  and  $(\vec{v} \times \vec{w}) \perp \vec{w}$ .
- $\vec{v} \times \vec{w} = -\vec{w} \times \vec{v}$ .
- $\bullet$   $\|\vec{v}\times\vec{w}\|$  is the area of the parallelogram with sides  $\vec{v}$  and  $\vec{w}$ .

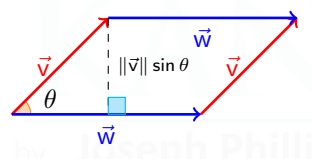

To calculate the cross product of two vectors in  $\mathbb{R}^2$ , treat them as vectors in  $\mathbb{R}^3$ :

$$
\vec{v} = \langle v_1, v_2 \rangle = \langle v_1, v_2, 0 \rangle \hspace{1cm} \vec{w} = \langle w_1, w_2 \rangle = \langle w_1, w_2, 0 \rangle
$$

In this case  $\vec{v} \times \vec{w}$  will always be a multiple of  $\vec{k} = \langle 0, 0, 1 \rangle$ .

## Calculating Cross Products with Determinants

The determinant of a 2 × 2 matrix is det 
$$
\begin{bmatrix} a & b \\ c & d \end{bmatrix} = \begin{vmatrix} a & b \\ c & d \end{vmatrix}
$$
.  

$$
\begin{vmatrix} a & b \\ c & d \end{vmatrix} = ad - bc
$$

The determinant of a  $3 \times 3$  matrix can be calculated by decomposing into a linear combination of  $2 \times 2$  matrices.

 $a_1$   $a_2$   $a_3$  $b_1$   $b_2$   $b_3$  $c_1$   $c_2$   $c_3$   $= a_1$  $b_2$   $b_3$  $c_2$   $c_3$  $\vert -a_2 \vert$  $b_1$   $b_3$  $c_1$   $c_3$  $\begin{array}{c} \begin{array}{c} \begin{array}{c} \begin{array}{c} \end{array} \\ \end{array} \end{array} \end{array}$  $+ a_3$  $b_1$   $b_2$  $c_1$   $c_2$  $\begin{array}{c} \begin{array}{c} \begin{array}{c} \end{array} \\ \begin{array}{c} \end{array} \end{array} \end{array}$ 

Cross Product Formula:

 

$$
\vec{v} \times \vec{w} = \begin{vmatrix} \vec{i} & \vec{j} & \vec{k} \\ v_1 & v_2 & v_3 \\ w_1 & w_2 & w_3 \end{vmatrix}
$$

 $\overline{\phantom{a}}$  $\overline{\phantom{a}}$  $\overline{\phantom{a}}$  $\overline{\phantom{a}}$  $\overline{\phantom{a}}$  $\overline{\phantom{a}}$ 

## <span id="page-16-0"></span> [Lines and Planes - Sections 12.2 and 12.5](#page-16-0)

## Lines in 2-Space (Review)

A line in  $\mathbb{R}^2$  is the set of points satisfying a linear equation in  $x$  and  $y$ .

Point-slope form: The line through  $(x_0, y_0)$  with slope m is defined by

$$
y-y_0=m(x-x_0).
$$

Slope-intercept form: The line with slope  $m$  and y-intercept  $b$  is defined by

$$
y=mx+b.
$$

(Exception: A vertical line has undefined slope and cannot be written in either of these forms; its equation is  $x = a$ .)

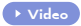

## Lines in 2-Space: Vector Forms

A line can also be represented using a **direction vector**. The idea: specify a **point on the line** and a direction to move in.

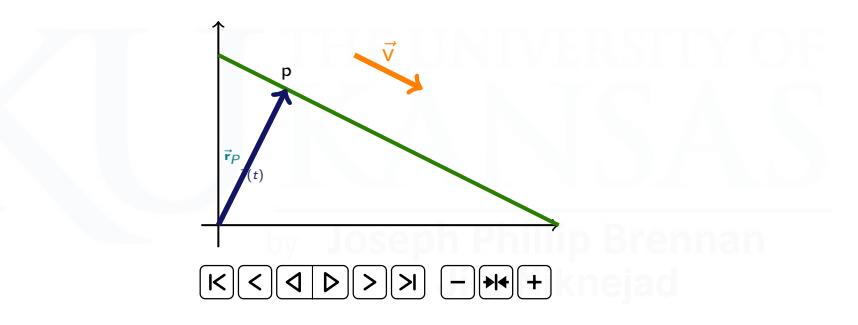

- The line  $y = -\frac{x}{2} + 5$  has slope  $m = -\frac{1}{2}$ .
- When the x-value changes by  $+2$ , the y-value changes by  $-1$ .
- That is, the line is parallel to the vector  $\vec{v} = \langle 2, -1 \rangle$ .

## Lines in 2-Space: Parametrization

Every line L in  $\mathbb{R}^2$  has a direction vector  $\vec{v}$ :

- For any two points P, Q on L, the vector  $\overrightarrow{PQ}$  is parallel to  $\vec{v}$ .
- That is, there is a scalar t such that  $\overrightarrow{PQ} = t\vec{v}$ .
- $\bullet$  Every nonzero multiple of  $\vec{v}$  is also a direction vector for L.

 $\bullet$  If P is a point on L, then the line can be described by the function

 $\vec{r}(t) = \vec{r}_P + t\vec{v}$ .

("Start at P, and then change your position by  $t\vec{v}$ .")

• L has many parametrizations, depending on the choices of P and  $\vec{v}$ . (P is the starting point, t is time,  $\vec{v}$  is velocity.)

## <span id="page-20-0"></span>Lines in 3-Space

Lines in  $\mathbb{R}^3$  can be parametrized exactly the same as lines in  $\mathbb{R}^2.$ In  $\mathbb{R}^3$ , a line is still determined by a point and a direction.

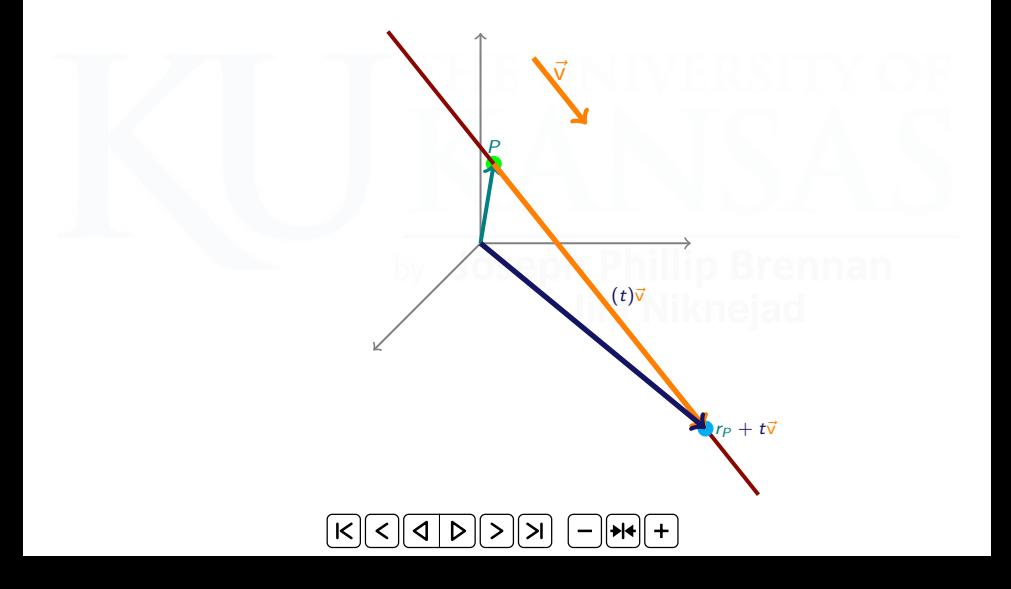

## Equations of a Line in 3-Space

Let L be a line in  $\mathbb{R}^3$ , with direction vector  $\vec{v} = \langle v_1, v_2, v_3 \rangle$ , containing a point  $P_0 = (x_0, y_0, z_0)$ .

**Vector form**  $\vec{r} - \vec{r}_0 = t\vec{v}$  for all t  $\vec{r}(t) = \langle x_0 + tv_1, y_0 + tv_2, z_0 + tv_3 \rangle$ 

**Parametric form**  $x = x_0 + tv_1$ ,  $y = y_0 + tv_2$ ,  $z = z_0 + tv_3$ 

These two forms are more or less the same. The name of the parameter  $t$  does not matter.

Symmetric form  $\frac{-x_0}{v_1} = \frac{y - y_0}{v_2}$  $\frac{-y_0}{v_2} = \frac{z - z_0}{v_3}$  $v_3$ (provided  $v_1, v_2, v_3 \neq 0$ )

This form consists of two equations on  $x, y, z$ , with no parameter.

## Lines in  $\mathbb{R}^3$ : Examples

**Example 1:** Find equations for the line through point  $P = (2, 3, 4)$ parallel to  $\vec{v} = \langle 5, 6, 7 \rangle$ .

Solution:

**Vector form**  $\vec{r}(t) = \langle 2 + 5t, 3 + 6t, 4 + 7t \rangle$ Parametric form  $x = 2 + 5t$   $y = 3 + 6t$   $z = 4 + 7t$ Symmetric form  $\frac{-2}{5} = \frac{y-3}{6}$  $\frac{-3}{6} = \frac{z-4}{7}$ 7

## Lines in  $\mathbb{R}^3$ : Examples

**Example 2:** Find a vector form of the line through  $P = (2, 3, 5)$  and  $Q = (4, 2, 1).$ 

**Solution:** The first step is to find a direction vector. Use  $\overrightarrow{PQ}$ .

$$
\overrightarrow{PQ} = \langle 4-2, 2-3, 1-5 \rangle = \langle 2, -1, -4 \rangle.
$$

Therefore, a vector form of the line is

 $\vec{r}(t) = \langle 2 + 2t, 3-t, 5-4t \rangle$ .

Using the direction vector  $\overrightarrow{QP} = \langle -2, 1, 4 \rangle$  and the point P would give

$$
\vec{s}(t) = \langle 2-2t, 3+t, 5+4t \rangle
$$

and starting at  $Q$  instead of  $P$  would give

$$
\vec{q}(t) = \langle 4-2t, 2+t, 1+4t \rangle.
$$

## Relative Position of Two Lines in Space

- Two lines can be parallel. Direction vectors for parallel lines are scalar multiples of each other.
- Two non-parallel lines can intersect at a point.
- Two lines can be skew. Skew lines are not parallel and do not intersect.

[Link](https://www.geogebra.org/m/mzvgna2m) [Video](https://mediahub.ku.edu/media/t/1_ctxc8m4r)

**Example 3:** The two lines  $L_1$  and  $L_2$  given by the equations  $\rightarrow$  [Video](https://mediahub.ku.edu/media/t/1_p04onwjp).

*L*<sub>1</sub>: 
$$
x = 3 - 2t
$$
  $y = 1 + t$   $z = 4 - 3t$   
*L*<sub>2</sub>:  $x = -5 + t$   $y = 4 - t$   $z = 1 + 6t$ 

have direction vectors  $\vec{v}_1 = \langle -2, 1, -3 \rangle$  and  $\vec{v}_2 = \langle 1, -1, 6 \rangle$ , which are not scalar multiples — so  $L_1$  and  $L_2$  are not parallel. Do they intersect?

## Relative Position of Two Lines in Space

Example 3 (continued):

$$
L_1: \t\vec{r}_1(t) = \langle 3, 1, 4 \rangle + t \langle -2, 1, -3 \rangle L_2: \t\vec{r}_2(t) = \langle -5, 4, 1 \rangle + t \langle 1, -1, 6 \rangle
$$

To check if they intersect, solve the system of equations  $\vec{r}_1(t) = \vec{r}_2(s)$ :

- $\sqrt{ }$ J  $\mathcal{L}$  $3 - 2t = -5 + s$  $1 + t = 4 - s$  $4 - 3t = 1 + 6s$ (Be sure to change the name of one of the parameters, since they refer to different lines!)
- Solution:  $t = 5$ ,  $s = -2$ .
- Lines  $L_1$  and  $L_2$  intersect at  $\vec{r}_1(5) = \vec{r}_2(-2) = (-7, 6, -11)$ .
- **If the system has no solution, then the lines are skew.**

## <span id="page-26-0"></span>Planes in Space

If a line in  $\mathbb{R}^3$  is defined by two linear equations (in its symmetric form), what kind of set is defined by one linear equation?  $\bf{A}$  plane.

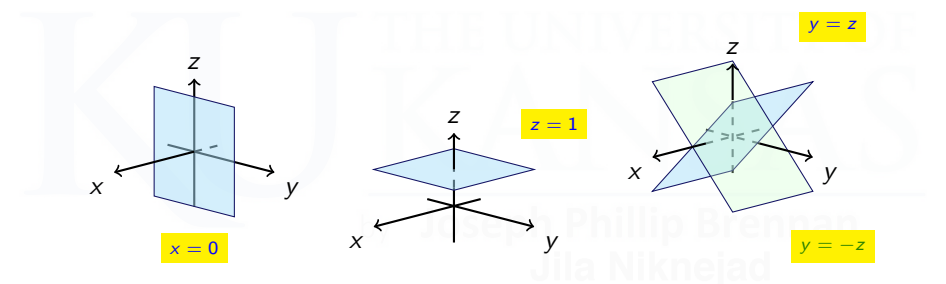

Question: How do we translate between the algebraic equation of a plane and its geometric properties?

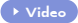

## Equations for Planes

 $P_0(x_0, y_0, z_0)$ : point in  $\mathbb{R}^3$  $\vec{r}_0 = \langle x_0, y_0, z_0 \rangle$  $\vec{n} = \langle n_1, n_2, n_3 \rangle$ : nonzero vector

Then there is a unique plane  $F$  that passes through  $P_0$  and is orthogonal to  $\vec{n}$ .

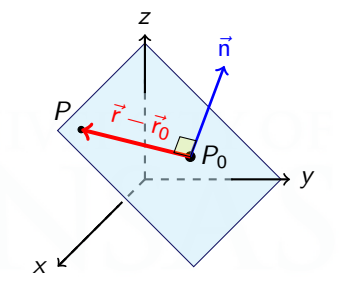

Let  $P(x, y, z)$  be a general point on the plane F and let  $\vec{r} = \langle x, y, z \rangle$ .

Vector equation of  $F = \vec{n} \cdot (\vec{r} - \vec{r}_0) = 0$ **Scalar equation** of F  $n_1(x - x_0) + n_2(y - y_0) + n_3(z - z_0) = 0$ 

The vector  $\vec{n}$  is called a **normal vector** to  $F$ . Any nonzero multiple of  $\vec{n}$  is also a normal vector to  $F$ .

## Equations for Planes: Examples

**Example 4:** Find equations for the plane containing the point  $(7, -8, 5)$ with normal vector (i)  $\vec{n} = \langle -2, 1, 4 \rangle$ ; (ii)  $\vec{n} = \langle -2, 0, 4 \rangle$ ; (iii)  $\vec{n} = \langle 0, 0, 3 \rangle$ .

#### Solution:

(i)  $\langle -2, 1, 4 \rangle \cdot \langle x - 7, y + 8, z - 5 \rangle = 0$ or  $-2(x-7)+(y+8)+4(z-5)=0$ or  $-2x + y + 4z = -2$ 

(ii) 
$$
\langle -2, 0, 4 \rangle \cdot \langle x - 7, y + 8, z - 5 \rangle = 0
$$
  
or  $-2(x - 7) + 4(z - 5) = 0$   
or  $-2x + 4z = 6$ 

(iii) 
$$
\langle 0,0,3 \rangle \cdot \langle x-7, y+8, z-5 \rangle = 0
$$
  
or  
or  

$$
3(z-5) = 0
$$
  

$$
z = 5
$$

## Equations for Planes: Examples

**Example 5:** Find an equation through the plane  $F$  containing the three points  $A(1, -2, 0)$ ,  $B(3, 1, 4)$ ,  $C(2, 1, -2)$ .

**Solution:** Geometrically, three points certainly determine a plane. So we need a normal vector.

- The vectors  $\overrightarrow{AB} = \langle 2, 3, 4 \rangle$  and  $\overrightarrow{AC} = \langle 1, 3, -2 \rangle$  both lie in F.
- The normal vector  $\vec{n}$  needs to be orthogonal to both  $\overrightarrow{AB}$  and  $\overrightarrow{AC}$ .
- Thus, we can use the **cross product**  $\overrightarrow{AB} \times \overrightarrow{AC} = \langle -18, 8, 3 \rangle$  for  $\overrightarrow{n}$ .

One solution:  $|-18(x - 1) + 8(y + 2) + 3z = 0.$ 

There are other possibilities:  $-18(x - 3) + 8(y - 1) + 3(z - 4) = 0$ , etc.

## Relative Position of Two Planes in Space

- Two planes are parallel exactly when their normal vectors are scalar multiples of one another.
- If two planes are not parallel, then they intersect.
	- When two planes intersect, their intersection is a line.
	- The angle  $\theta$  between two planes is the angle between their normal vectors (at most  $\pi/2$ ). If  $\theta = 0$  then the planes are parallel.

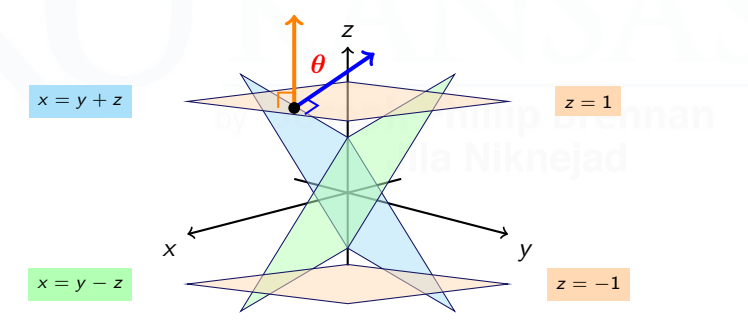

## Relative Position of Two Planes in Space

**Example 6:** Determine the line L of intersection of the planes  $F_1$  and  $F_2$ whose equations are

$$
F_1: 2x - 3y + 5z = 1, \qquad F_2: 3x - 4y = 7.
$$

**Solution:** Normal vectors for the planes:  $\vec{n}_1 = \langle 2, -3, 5 \rangle$ ,  $\vec{n}_2 = \langle 3, -4, 0 \rangle$ .

Since L lies in both planes, its direction  $\vec{v}$  is orthogonal to both  $\vec{n}_1$  and  $\vec{n}_2$ :

$$
\vec{v}=\vec{n}_1\times\vec{n}_2=\langle 20,15,1\rangle.
$$

Solve the system  $2x - 3y + 5z = 1$ ,  $3x - 4y = 7$  to get a point on L. There are many solutions; one is  $(17, 11, 0)$ .

Answer: 
$$
|\vec{r}(t) = \langle 17 + 20t, 11 + 15t, t \rangle
$$
.

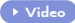